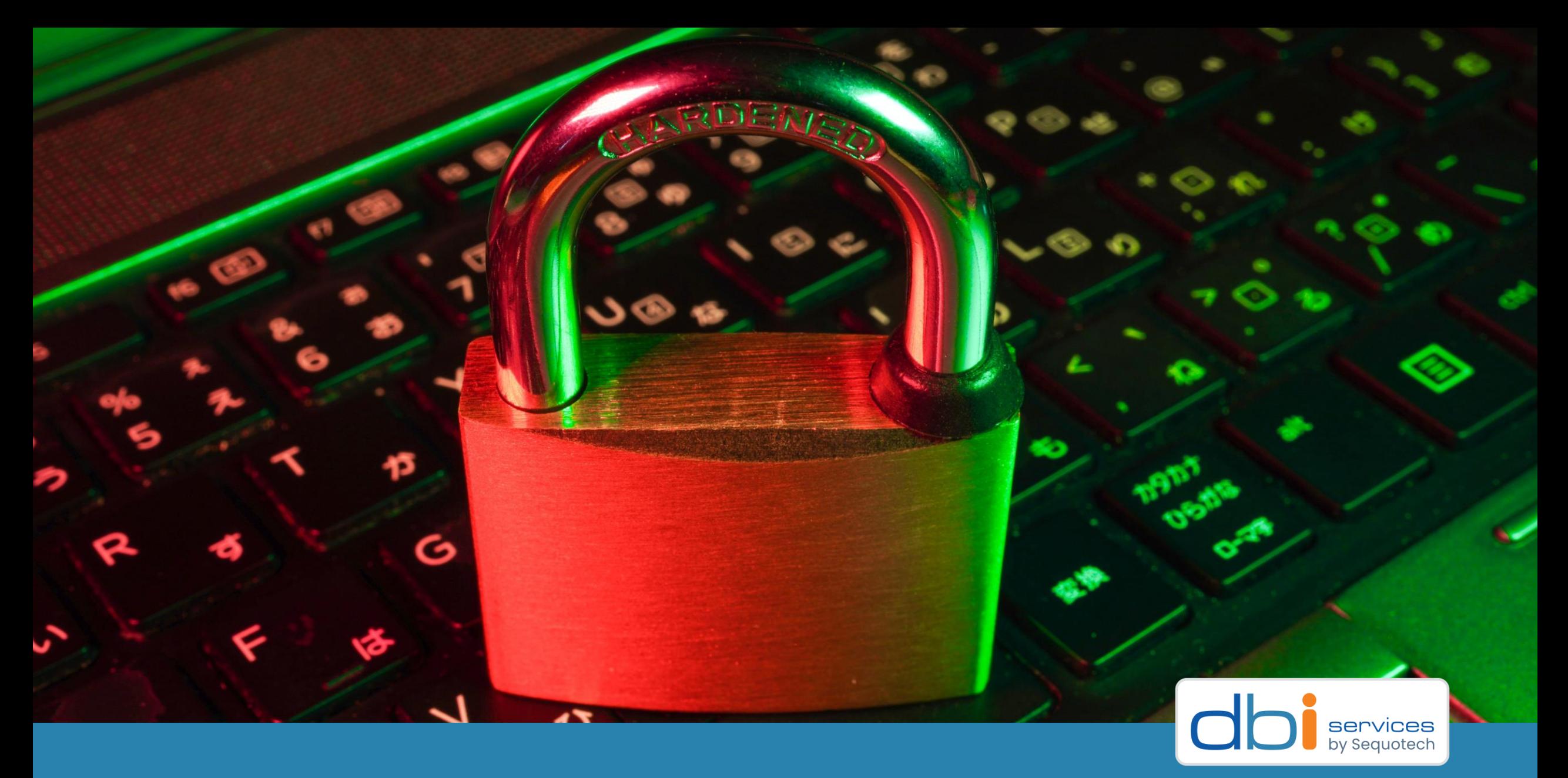

PostgreSQL Security – The defense line for your data

# Who we are

# The Company

- > Founded in 2010
- >More than 100 employees
- > Specialized in the Middleware Infrastructure
- > The invisible part of IT
- > Customers in Switzerland and all over Europe

# Our Offer

- > Consulting
- > Service Level Agreements (SLA)
- > Trainings
- > License Management

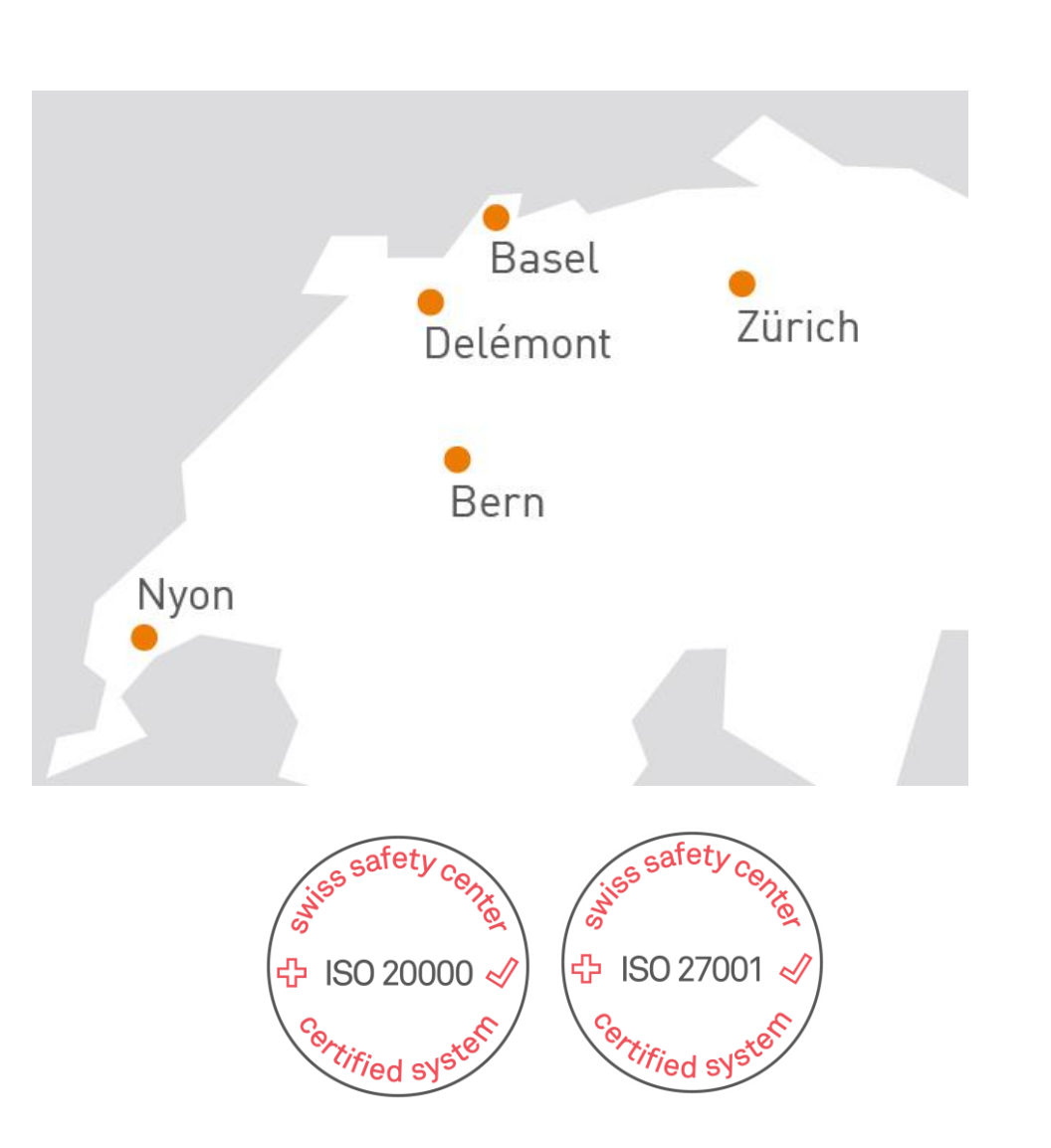

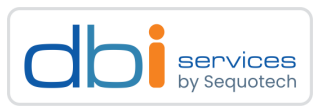

# About me

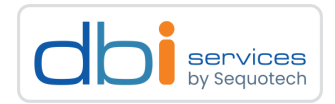

Julia Gugel Delivery Manager

Senior Consultant

+41 78 320 43 07 julia.gugel[at]dbi-services.com

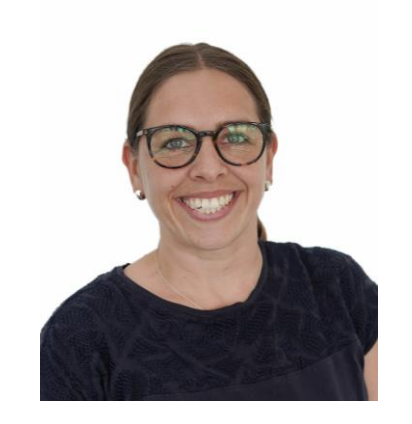

Agenda

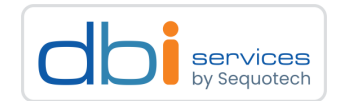

1.The idea

2.Variations of Security

3.Let's do it

4.Conclusion

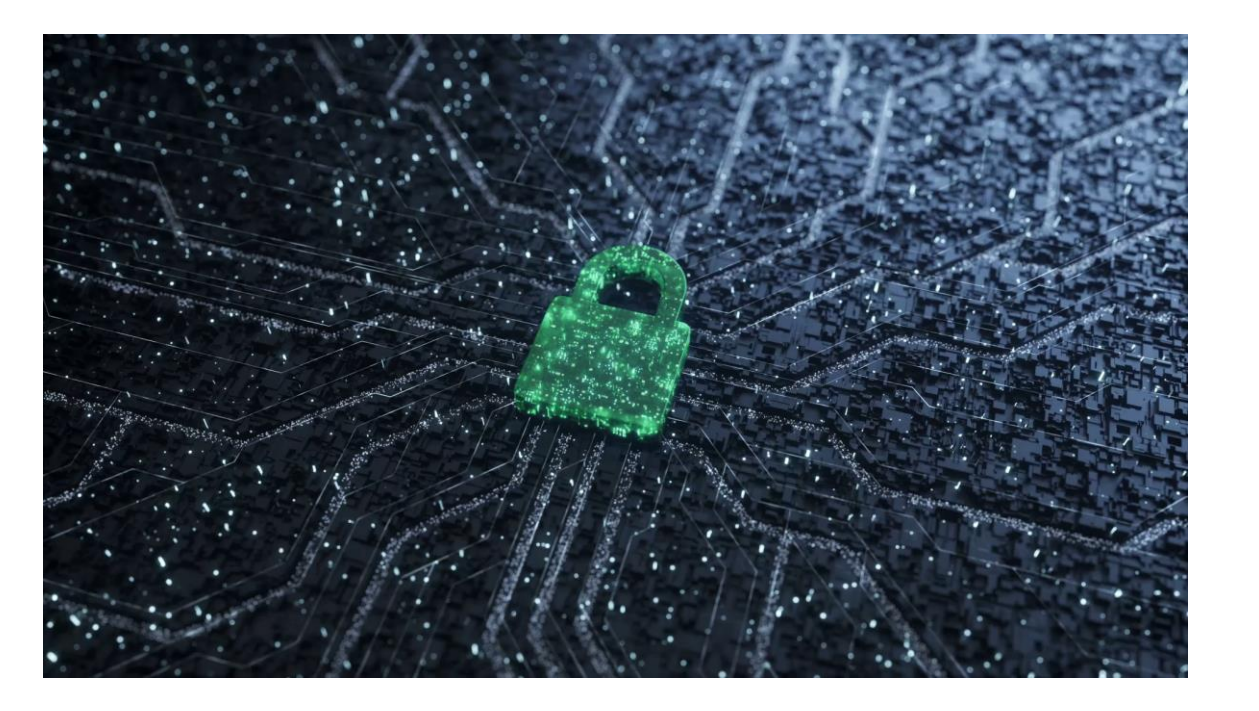

# The idea

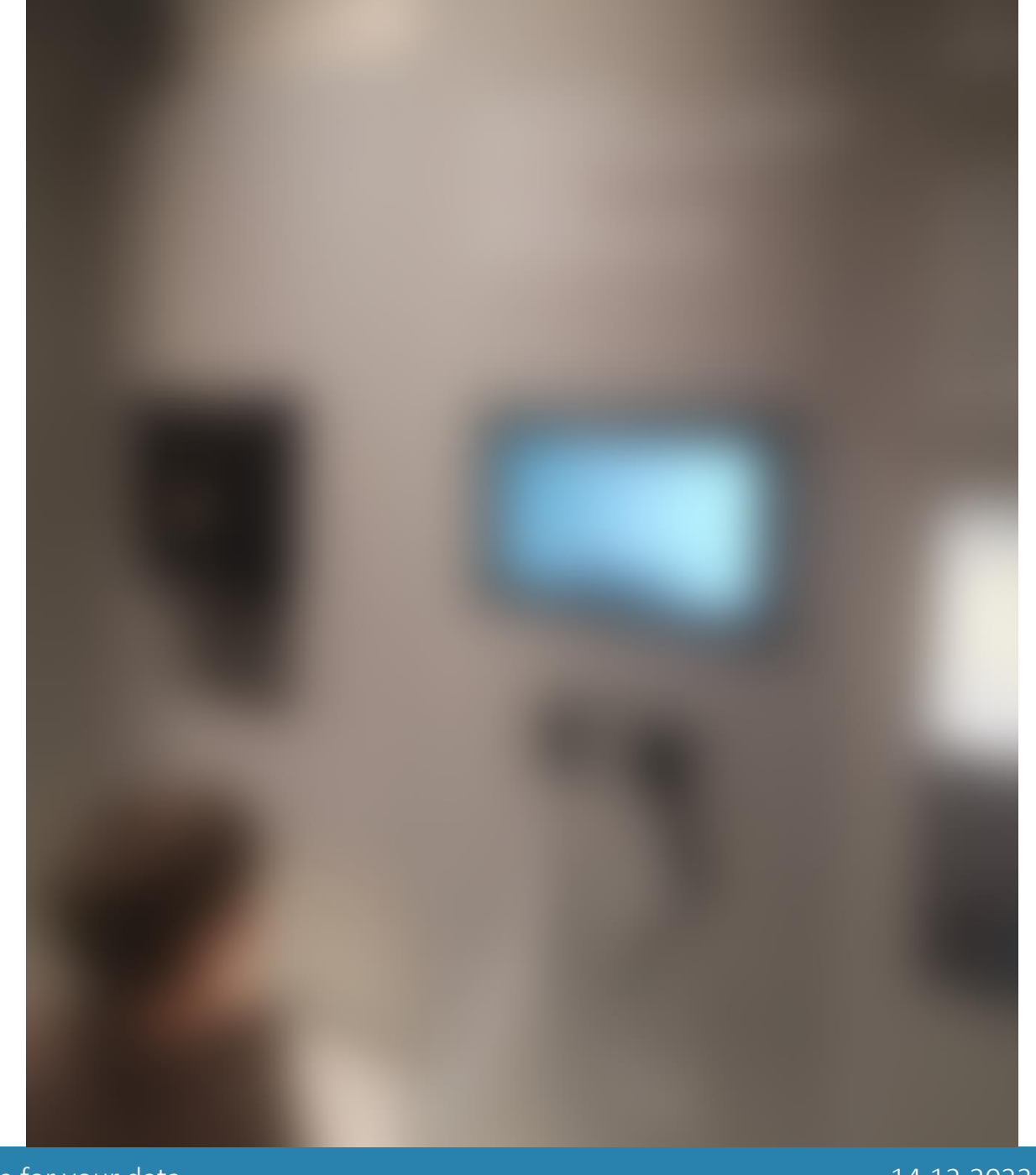

PostgreSQL Security - The defense line for your data entitled and the state of the state of the 14.12.2023 and the Page 5

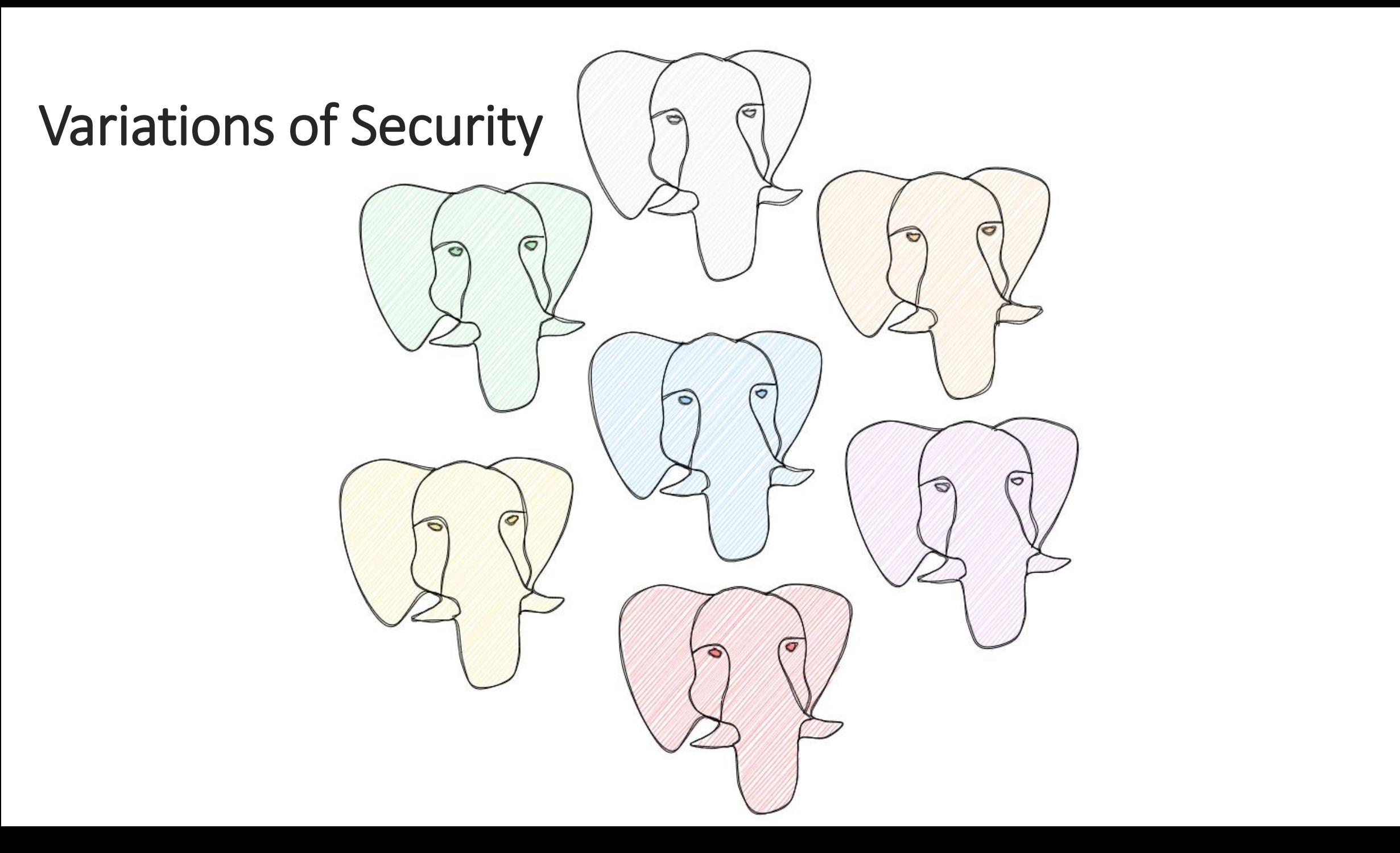

# Variations of Security

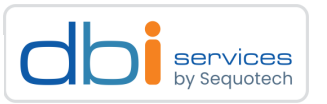

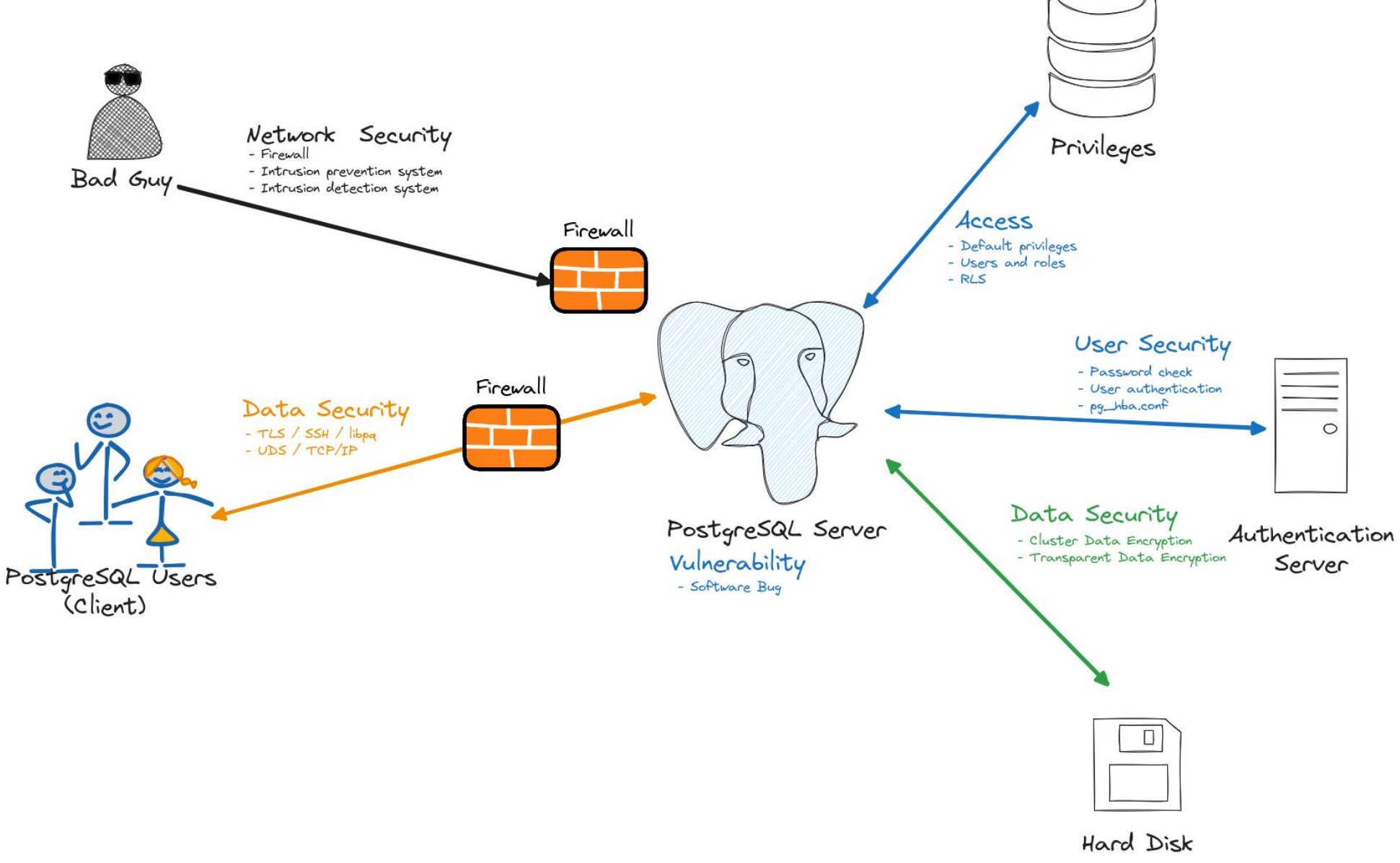

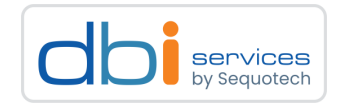

### pg\_hba.conf

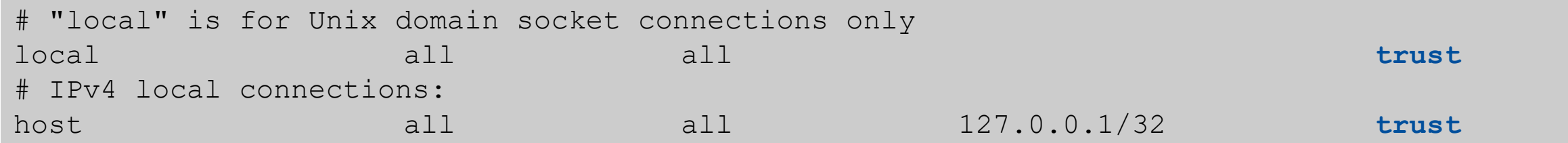

### > Everyone that can login to the server can become superuser and login to your PostgeSQL cluster

> Only allow temporarily to reset the password

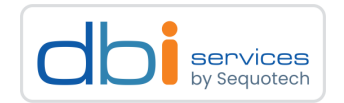

### pg\_hba.conf

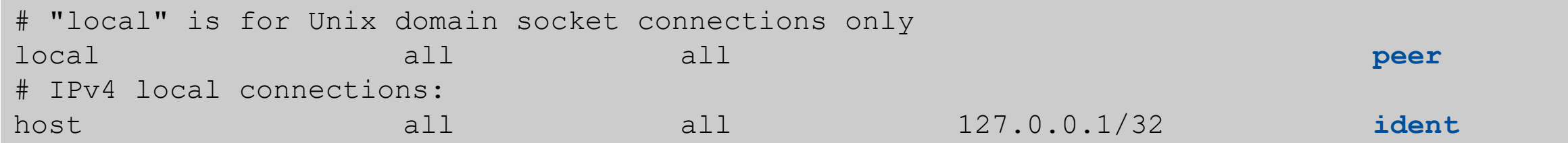

#### > peer

- > Users are authenticated by the underlying Operating System
- > Only for local connections

### > ident

- > Network connections
- > Needs an ident server running on the client

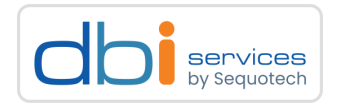

# pg\_hba.conf

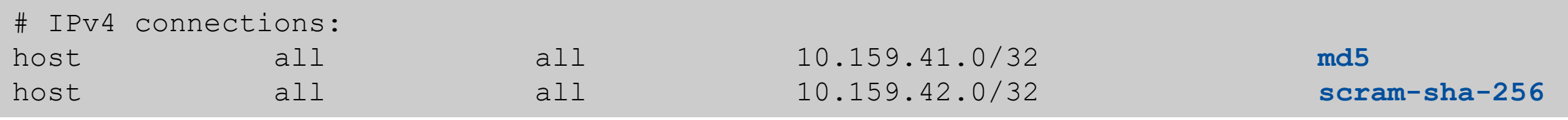

### $>$ md $5$

- > Prevents password sniffing
- > Password not stored in plain text on the server
- > No protection if attacker steals password hash
- > scram-sha-256
	- > Prevents password sniffing
	- > Password is cryptographically hashed
	- > Most secure method at the moment

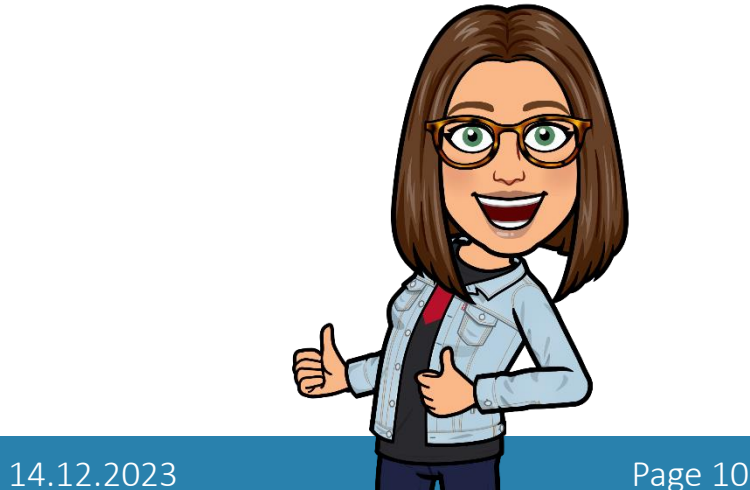

#### PostgreSQL Security - The defense line for your data

### Variations of Security Access Security - Authentication

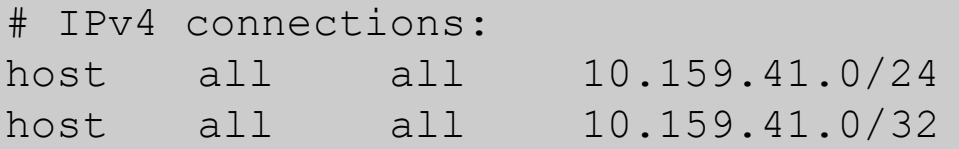

### qss include realm=1 krb realm=AD.kittyCAT.CH gss include realm=1 krb\_realm=AD.kittyCAT.CH

### > kerberos

- > Setup kerberos service on client and PostgreSQL Server
	- > krb5-workstation or krb5-server
- > /etc/krb5.conf on client and server machines
- > Create a keytab file and verify it on the server

```
krb server keyfile=/home/…/postgres.PG1.kittycat.ch.keytab
```

```
> Create a user
```
postgres=# **create user "kitty@AD.kittycat.ch" superuser;** CREATE ROLE

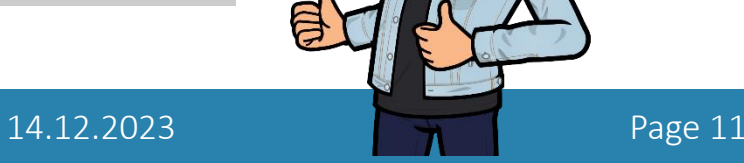

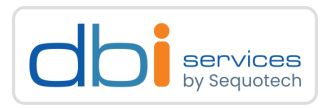

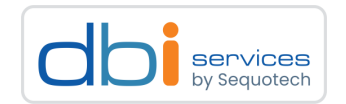

# pg\_hba.conf

# IPv4 connections: host all all 10.159.41.0/24 **ldap ldapserver=10.159.12.222 ldapbasedn="cn=Users,dc=kittycat,dc=local" ldapbinddn="CN=ldap,CN=Users,dc=kittycat,dc=local" ldapbindpasswd="'cittiesPW!" ldapsearchattribute="sAMAccountName"**

### > LDAP

- > ldapserver=192.168.55.200 : LDAP Server
- > ldapbasedn="cn=Users,dc=kittycat,dc=local" : starting point in the domain's hierarchy for your search
- > ldapbinddn="CN=ldap,CN=Users,dc=samplecompany,dc=local" : ldap user, which will authenticate
	- to AD to perform the searches
- > ldapbindpasswd : Password
- > ldapsearchattribute="sAMAccountName" : the AD attribute that will be searched for

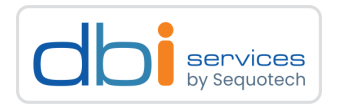

### pg\_hba.conf - be precise

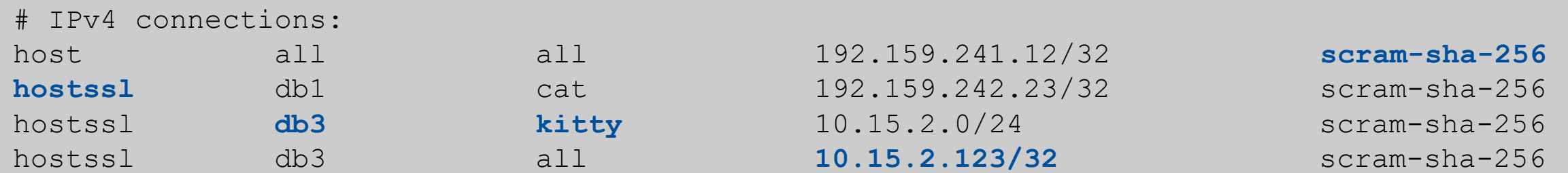

> host:database:user:ip/range:authentication method

> Define as specific as possible

> hostssl

> Use SSL connections whenever possible

> https://www.postgresql.org/docs/current/auth-pg-hba-conf.html

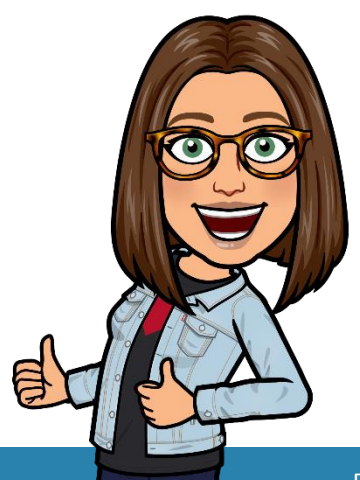

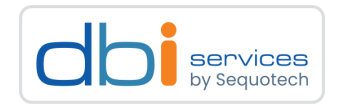

# pg\_hba.conf - new PG16

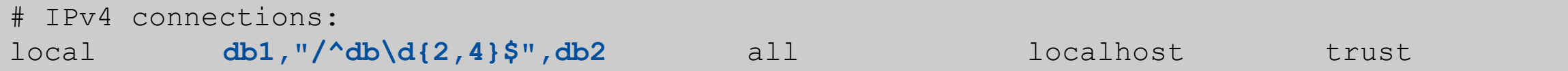

### > Allows connections to

- > Databases db1 and db2
- > Any databases with a name beginning with "db" and finishing with a number using 2 to 4 digits
- > Pattern matching must start with a slash "/"
- > Can be used for columns database, user and address
- > In addition include files are also supported as of PostgreSQL 16
	- > include / include\_if\_exists / include\_dir

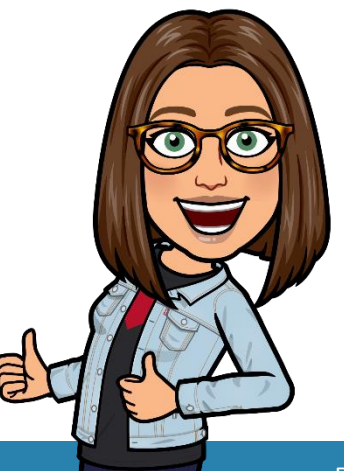

# Variations of Security Access Security – Connection Restriction

### UDS – Unix domain socket

- > Accessible from machines
- > Can be controlled by permissions
- > PostgreSQL can create multiple sockets
- > Unix\_socket\_directory= /tmp, /home/postgres
	- > Empty: only TCP possible

### TCP/IP

- > Access from remote system
- > By default, only listening to localhost
	- > listen\_addresses = "REQUIRED\_NETWORK\_ADDRESSES"

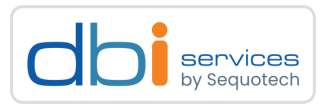

# Variations of Security Database Security - Roles

### Limit database access

- > Roles can be granted to other roles
- > Roles have specific permission
- > Roles with fixed attributes
	- $>$  LOGIN
	- > SUPERUSER
	- > REPLICATION
	- > CREATEDB
- > SUPERUSER bypass all permission check
	- > Don't use for daily work
- > Don't grant permissions to users directly

postgres=# **alter role cat with createdb;** ALTER ROLE

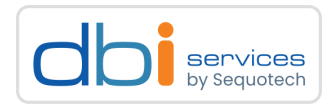

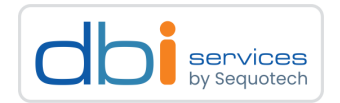

# SET ROLES

> Change user identifier

postgres=# **set role cat;** SET

> Comparable to «sudo su – user»

> Use NOINHERIT to prevent inheriting privileges

# SET SESSION AUTHORIZATION

> Changes current\_user and session\_user

```
postgres=# set session authorization cat;
SET
```
> Allows superuser to act like another user

# Variations of Security Database Security – ACL

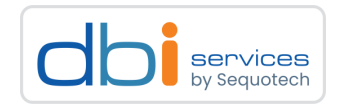

# Attached to objects (tables/functions/views or columns)

- > Select, insert, execute
- > ACL shows an additional entry for each privilege, if it can be granted to others and who granted

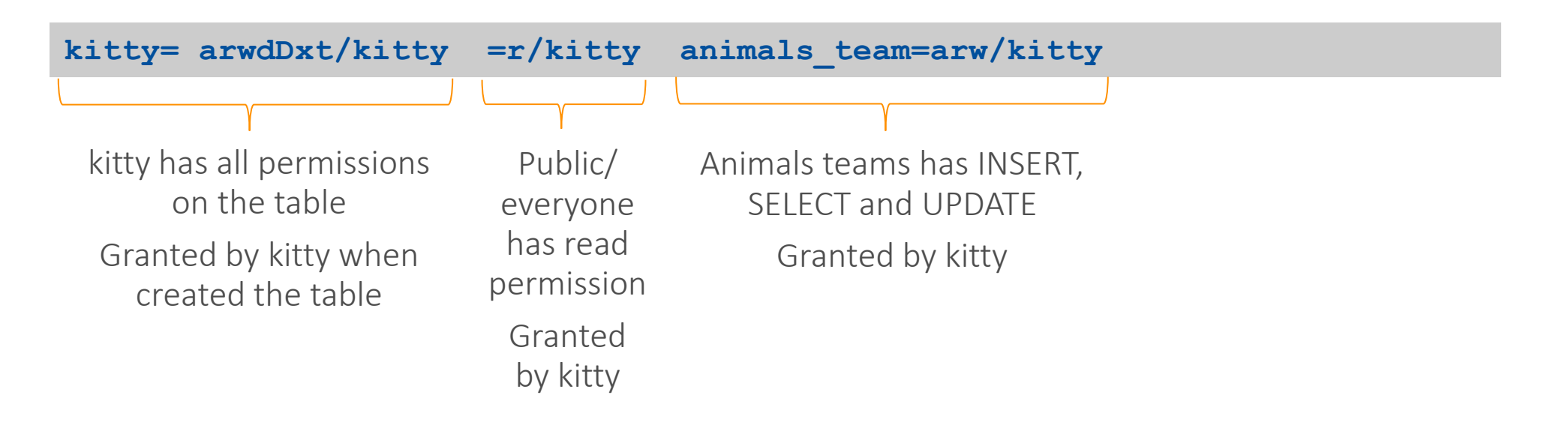

*a - insert r - select w - update d - delete D - truncate x - references t - trigger*

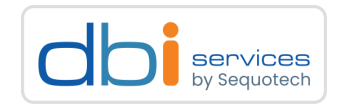

# GRANT / REVOKE ACLs

- >Mostly: only the owner has privileges
- > Always: drop and modify an object is reserved for the owner and superusers

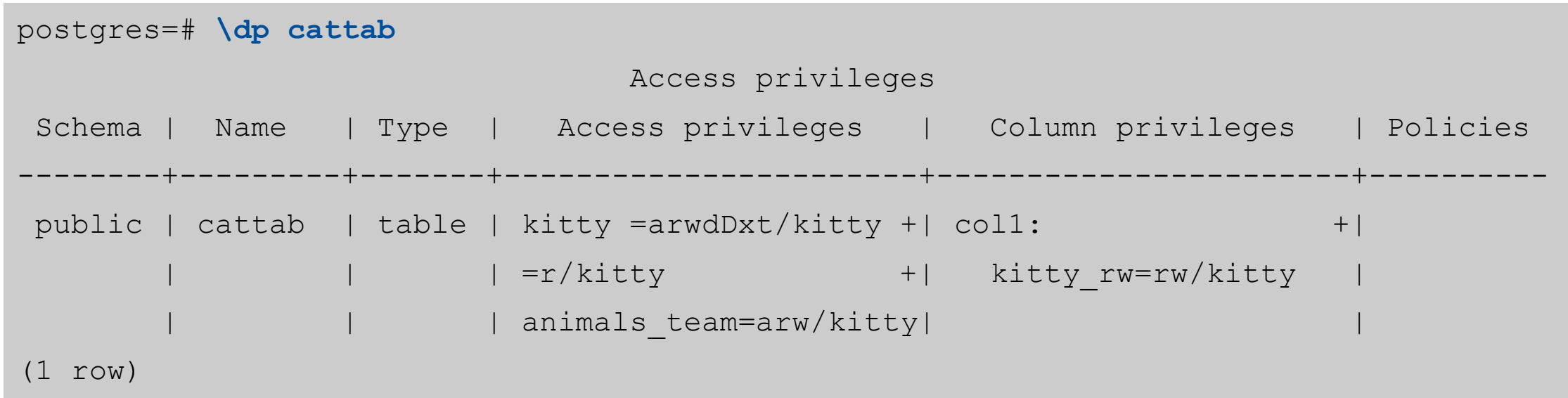

# Variations of Security Database Security – Default Privileges

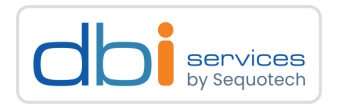

# In other databases you would need to grant access to each new object PostgreSQL comes with default privileges

- > Granting access to new objects in advance, before they even exist
- > No need to worry about grants in the future
- > Certain privileges are automatically granted to roles
- > Only new objects not for existing

```
postgres=# ALTER DEFAULT PRIVILEGES
               GRANT INSERT, SELECT, UPDATE
               on TABLES
               to animals_team;
```
# Variations of Security Database Security – Default Privileges

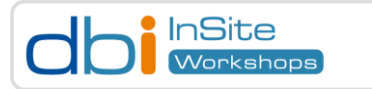

### Because existing objects will not be affected when default privileges are modified

> Adjust the default privileges right from the beginning

> So you never need to worry about it in the future

### Default privileges exist for

> select, insert, update, delete, truncate, references, trigger, all for tables

- > usage, select, update, all for sequences
- > execute, all for functions and routines
- > usage, all for types
- > usage, create, all for schemata

> revoke for all above

# Variations of Security Database Security – Row Security Policy

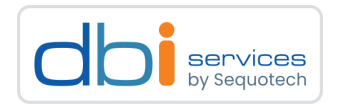

Per-User basic restriction

>Which row can be returned by normal queries

Not defined per default

postgres=# **alter table cats\_data enable row level security;** ALTER TABLE

Policies can be applied to roles or commands or both

Table owner only is allowed to enable/disable and add policies

Policies need a unique name

```
postgres=# CREATE POLICY data_managers ON cats_data TO kitty_managers
     USING (b = 'value123');
CREATE POLICY
```
# Variations of Security Database Security – Security functions

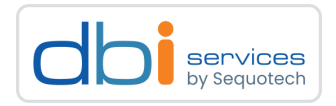

Permission to execute a function does not give permissions on the underlying objects

```
CREATE [ OR REPLACE ] FUNCTION
    name ( [ [ argmode ] [ argname ] argtype [ { DEFAULT | = } default expr ] [, ...] ] ) [ RETURNS rettype
      | RETURNS TABLE ( column name column type [, ...] ) ]
   LANGUAGE lang name
      TRANSFORM { FOR TYPE type name } [, ... ]
      | WINDOW
      | IMMUTABLE | STABLE | VOLATILE | [ NOT ] LEAKPROOF
       | CALLED ON NULL INPUT | RETURNS NULL ON NULL INPUT | STRICT
      | [ EXTERNAL ] SECURITY INVOKER | [ EXTERNAL ] SECURITY DEFINER
      | PARALLEL { UNSAFE | RESTRICTED | SAFE }
      | COST execution_cost
     | ROWS result_rows
     | SET configuration parameter { TO value | = value | FROM CURRENT }
      | AS 'definition'
     | AS 'obj_file', 'link_symbol'
     } ...
```
# Variations of Security Database Security – Security functions

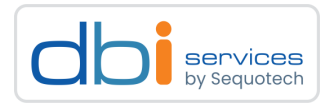

### SECURITY INVOKER

> The function will execute with the privileges of the user who calls it

> This is the default

# SECURITY DEFINER

> The function will execute with the privileges of the user who owns it

> The owner has full access to the tables

# Variations of Security Database Security – Encryption

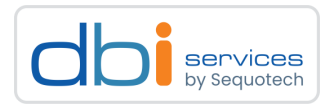

### pgcrypto

- > Extension included as a contrib module
- > Provides SQL functions for hashing and encryption

postgres=# **CREATE EXTENSION pgcrypto;** CREATE EXTENSION

### > Hashing

- > Hash sensitive data e.g. passwords
- > Check if the checksum is correct
- > One way hashed data stays hashed

# Variations of Security Database Security – Encryption

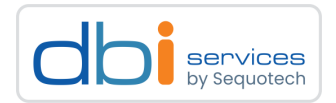

### pgcrypto

> Encryption

- > Store data in a secure way but retrieve it anyway
- > Offers symmetric and
- > PGP functions
	- > Generate a key and export it
	- > Use the public key to encrypt
	- > Use the private key to decrypt
- > PGP encryption can be a risk when sharing the key with too much people
- > PGP encryption for exchanging dates with others
- > Symmetric for self-contained application

#### PostgreSQL Security - The defense line for your data

# Variations of Security Transport Encryption

# Transport Layer Security (TLS)

- > Encrypt the TCP traffic
	- > PostgreSQL needs a server certificate and a key protected by a passphrase
- > Either asked at startup or
	- > ssl\_passphrase\_command
- > Use server cert and key
	- > ssl\_cert\_file / ssl\_key\_file
- > Use CA files
	- > ssl\_ca\_cile / ssl\_crl\_file

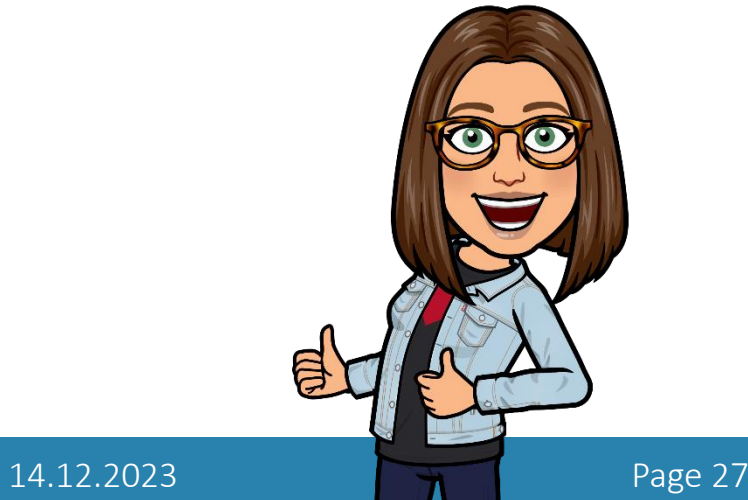

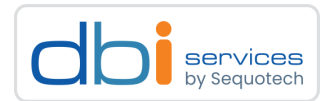

# Variations of Security Restrict Connections - Firewall

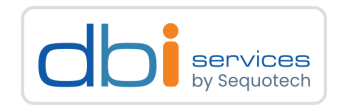

### Define inbound and outbound rules

> Protocol

> Local port

> Source address

Define a program

**Nftables** 

Use tools to administrate easier

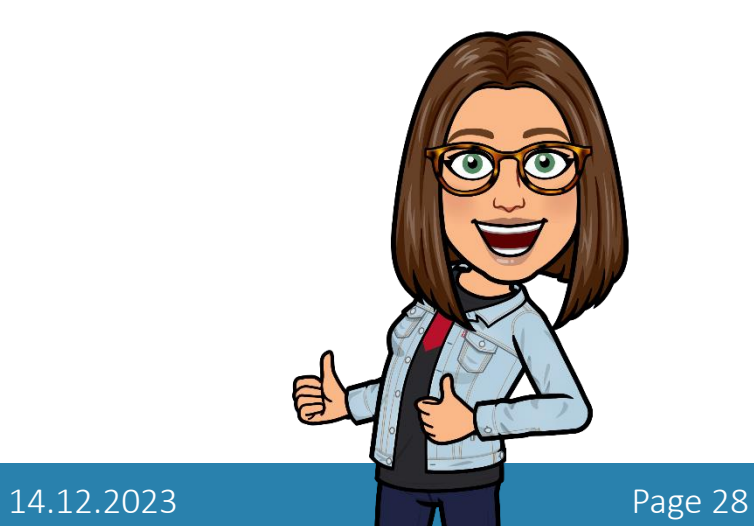

# Variations of Security Filesystem Security

# Data Partition Encryption

- > File system level (linux)
	- > eCryptfs
	- > EncFS
- > Block level (linux)
	- > dm-crypt
	- > LUKS
- >Many other operating systems support this
- > As long as the file system is mounted, the data is unencrypted

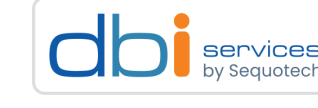

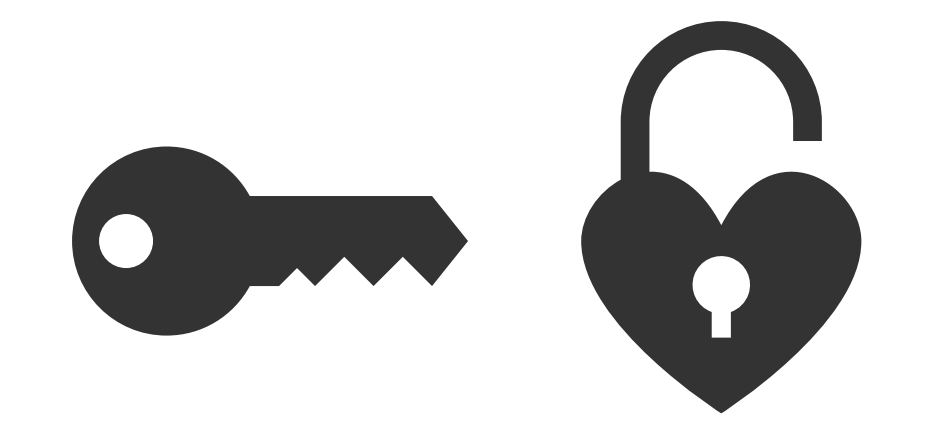

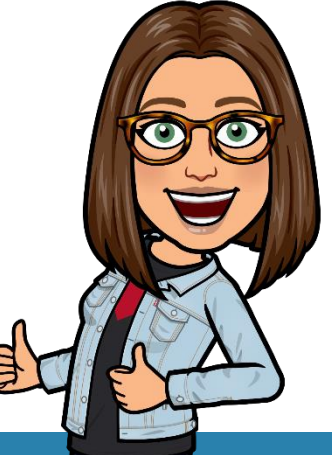

Variations of Security Access Rules – Server room

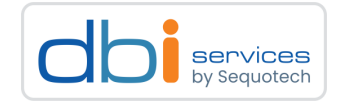

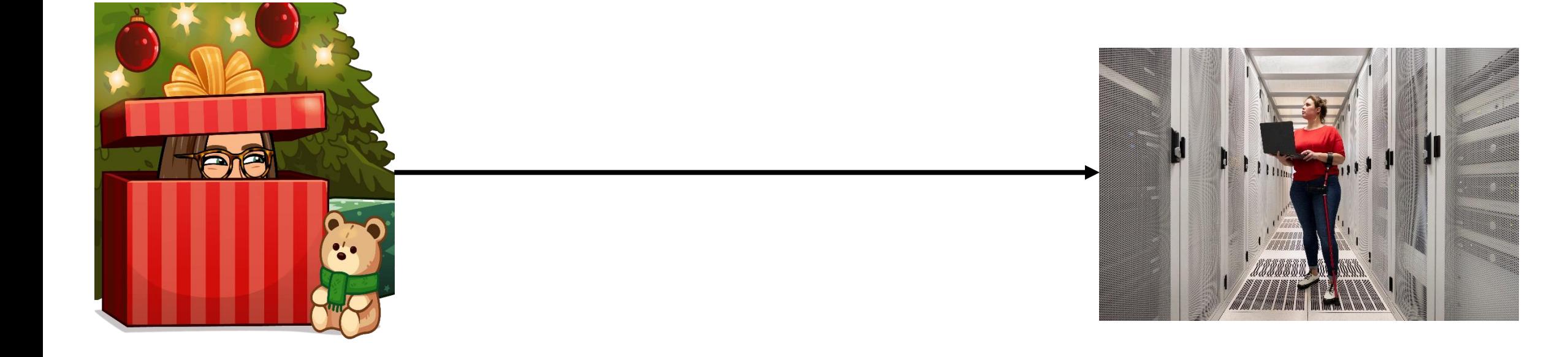

PostgreSQL Security - The defense line for your data

# Variations of Security Access Rules – Server room

Server in a secure facility

# Strict security policy

>Who is allowed to enter the server room

# Locked racks

> Access to keys

> Locker

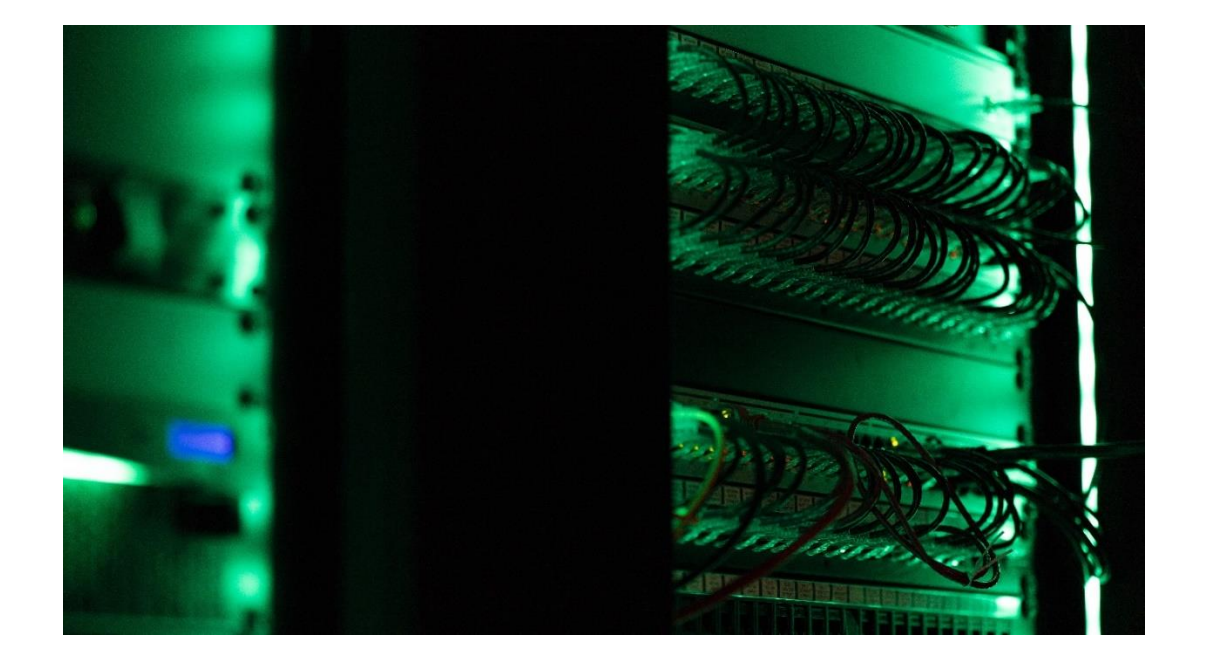

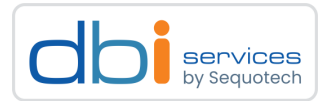

# Variations of Security Access Rules – Server room

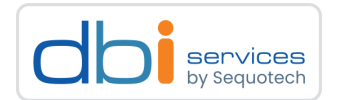

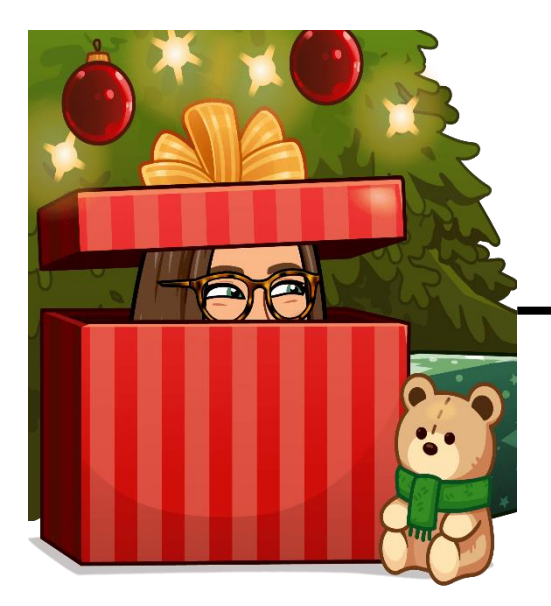

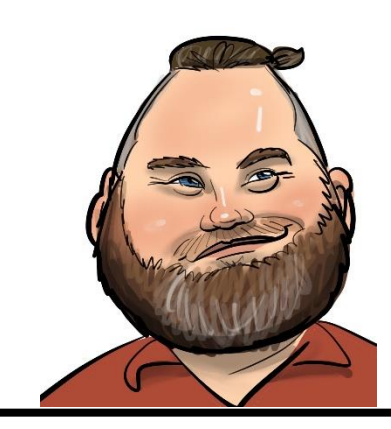

**ACCESS DENIED**

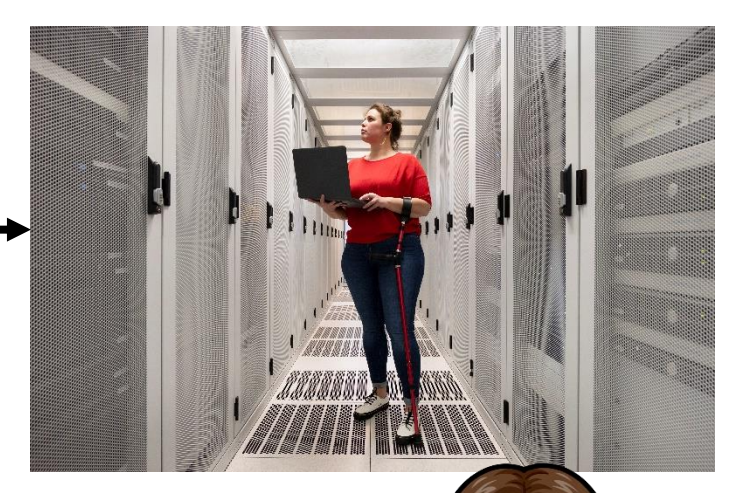

# Variations of Security Vulnerabilities

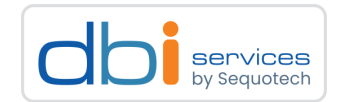

#### Known PostgreSQL Security Vulnerabilities in Supported Versions

You can filter the view of patches to show just patches for version: 16 - 15 - 14 - 13 - 12 - 11 - all

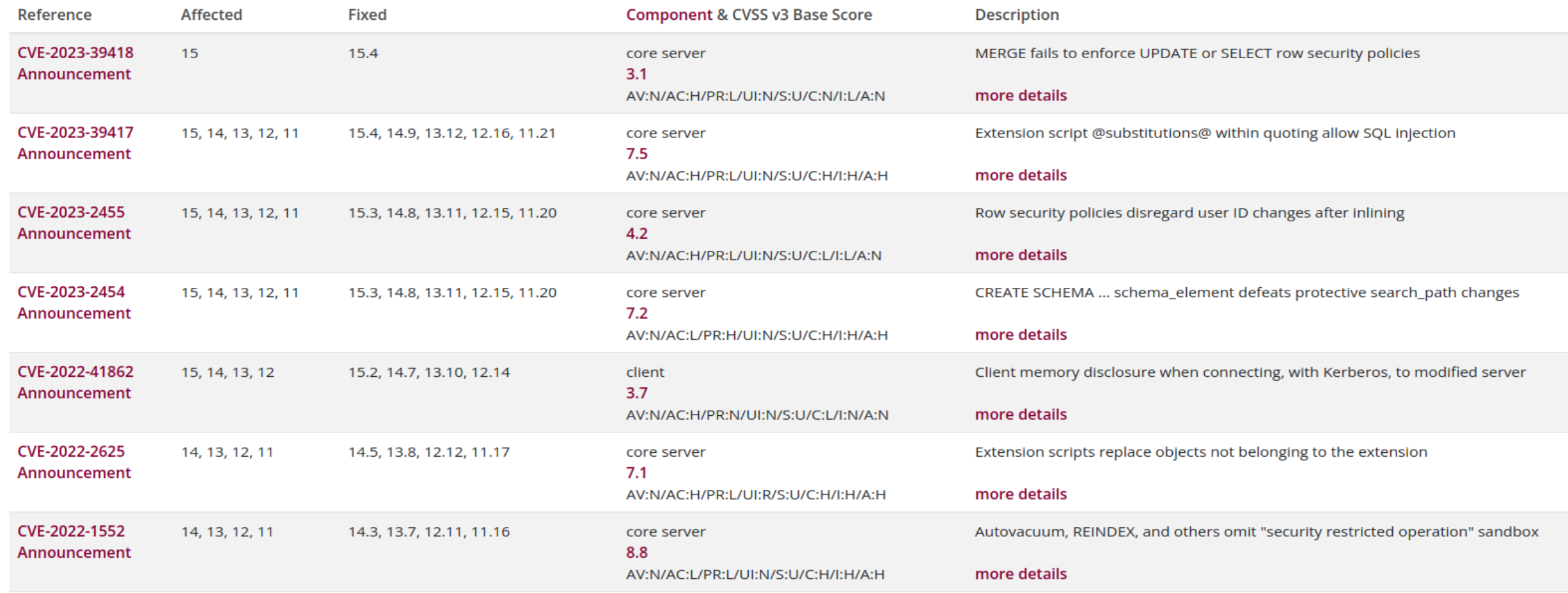

# Variations of Security Vulnerabilities

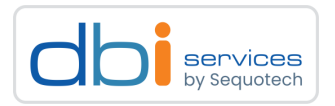

The PostgreSQL Global Development Group (PGDG) takes security seriously. Allows users to place their trust in PostgreSQL for protecting their mission-critical data. Shares responsibility between PostgreSQL itself and its deployment environment

> Including hardware, operating system and the application layer.

 $>$  In case you find a Security Vulnerability  $\rightarrow$  [security@postgresql.org](mailto:security@postgresql.org)

Vulnerabilities are fixed as part of minor version updates

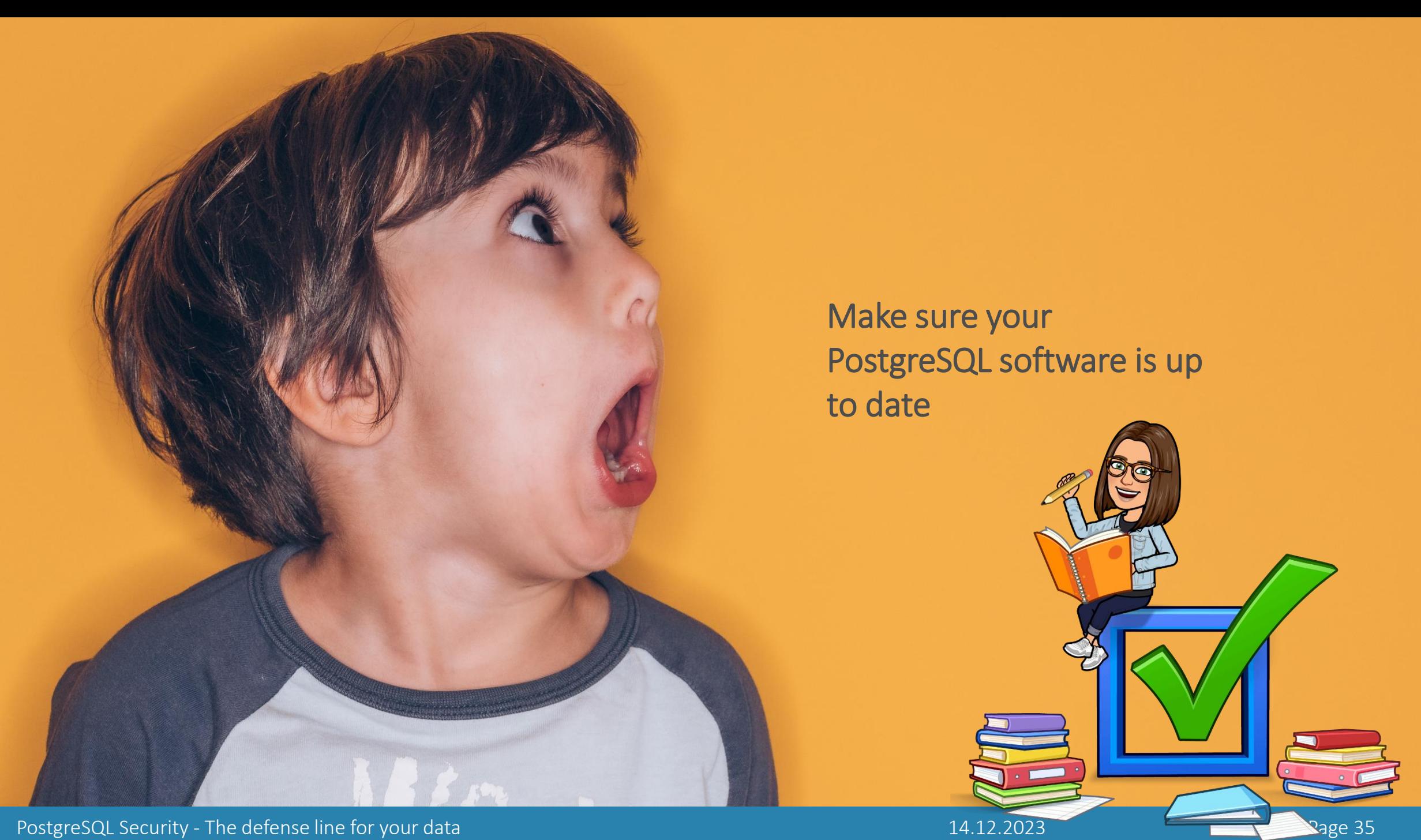

PostgreSQL Security - The defense line for your data

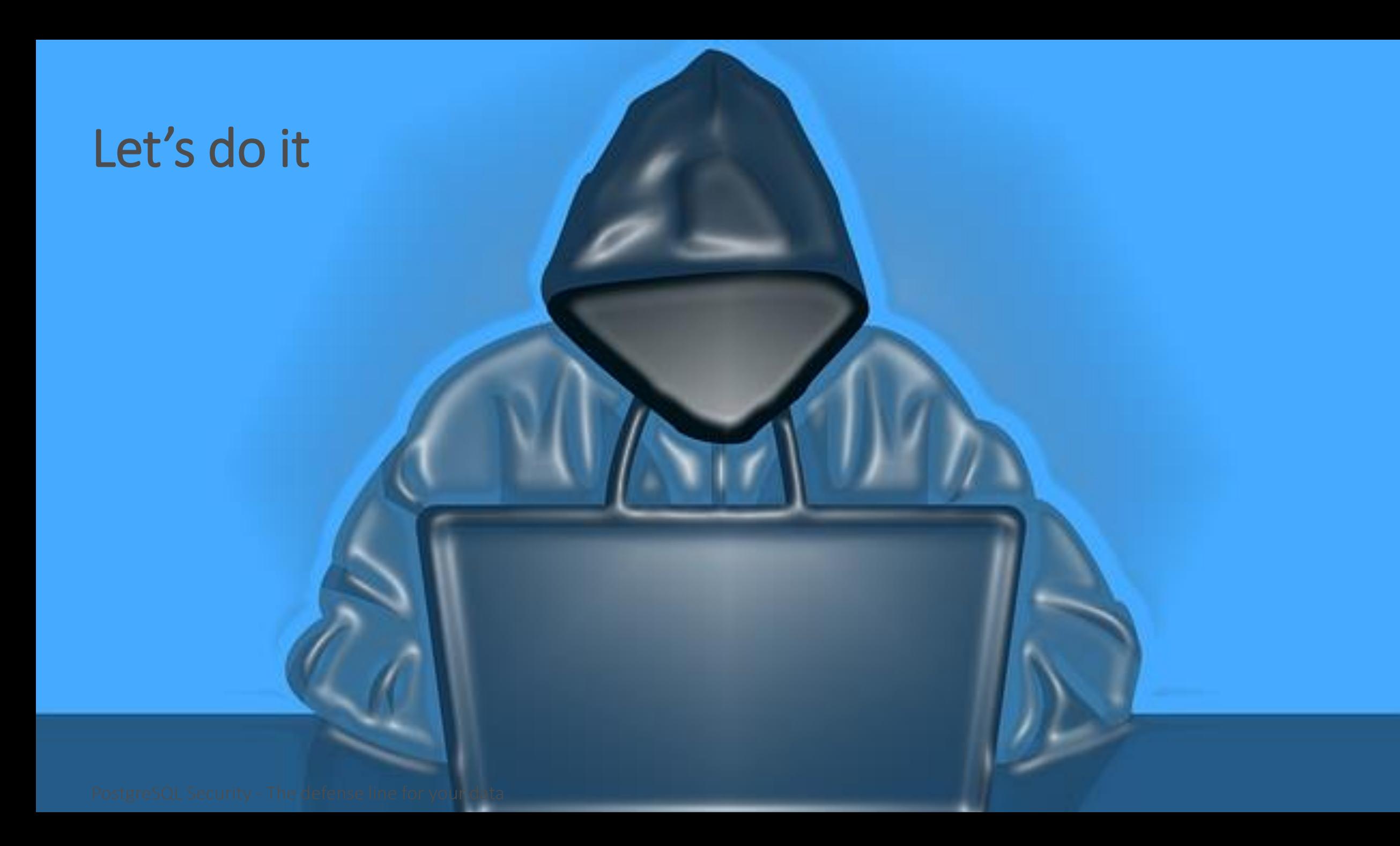

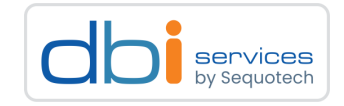

\* CREATE USERS CREATE USER ignazio with login password 'ignazio'; CREATE USER viola with login password 'viola'; CREATE USER alain with login password 'alain'; CREATE USER elisabeth with login password 'elisabeth'; CREATE USER heidi with login password 'heidi'; CREATE USER pierre with login password 'pierre'; CREATE USER didier with login password 'didier'; CREATE USER chantal with login password 'chantal'; CREATE USER verena with login password 'verena'; CREATE USER damien with login password 'damien'; CREATE USER alec with login password 'alec';

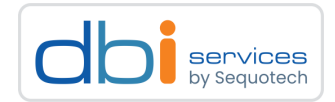

\* CREATE ROLES CREATE ROLE federal council; CREATE ROLE cantonal council; CREATE ROLE district\_admin; CREATE ROLE major; CREATE ROLE connect db;

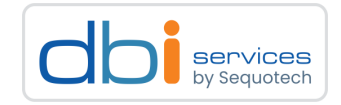

```
* GRANT ROLES TO USERS;
GRANT connect db to federal council;
GRANT connect db to cantonal council;
GRANT connect db to district admin;
GRANT connect db to major;
GRANT federal council TO ignazio;
GRANT federal council TO viola;
GRANT federal council TO alain;
GRANT federal council TO elisabeth;
GRANT cantonal council TO heidi;
GRANT cantonal council TO pierre;
GRANT district admin TO didier;
GRANT district admin TO chantal;
```
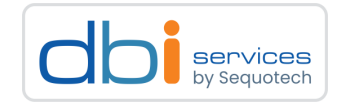

```
* GRANT ROLES TO USERS
GRANT major TO verena;
GRANT major TO damien;
GRANT major TO alec;
* ALL NEEDED USERS CREATED?
SELECT * FROM pg catalog.pg user;
```
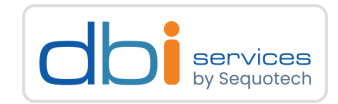

```
* CREATE DATABASE HABITANTS
CREATE DATABASE habitants;
* GRANT PERMISSIONS TO ROLES
GRANT CONNECT ON DATABASE habitants TO connect db;
GRANT pg read server files TO federal council;
* CONNECT ignazio TO DATABASE habitants
\c habitants ignazio
```
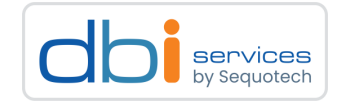

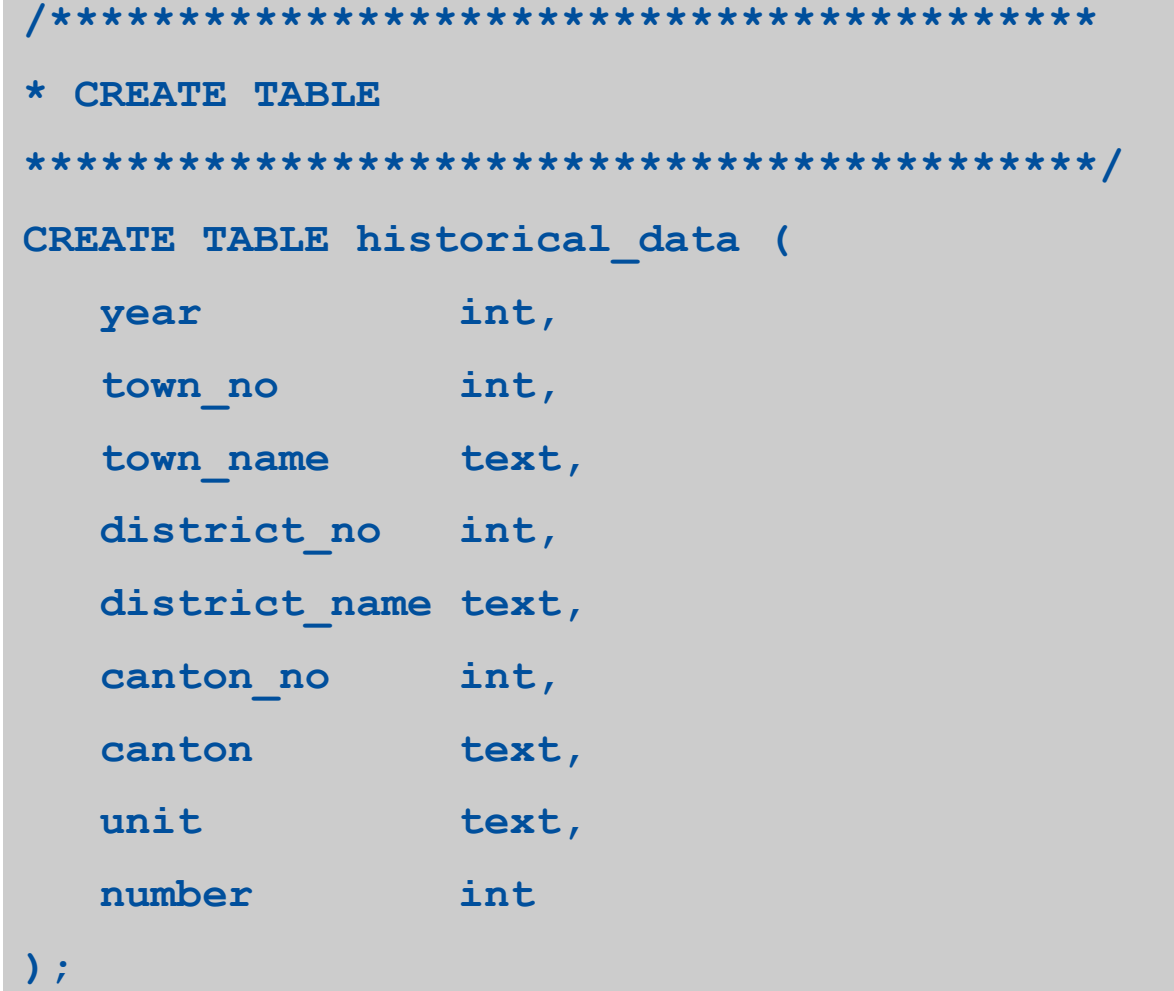

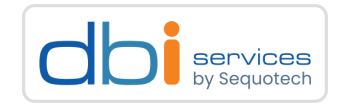

```
* OUPS.....we need to grant permission
* CONNECT AS POSTGRES again
c postgres postgres
* CHANGE OWNER OF habitants
ALTER DATABASE habitants OWNER TO federal council;
* CONNECT ignazio TO DATABASE habitants
\c habitants ignazio
```
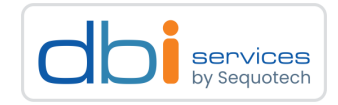

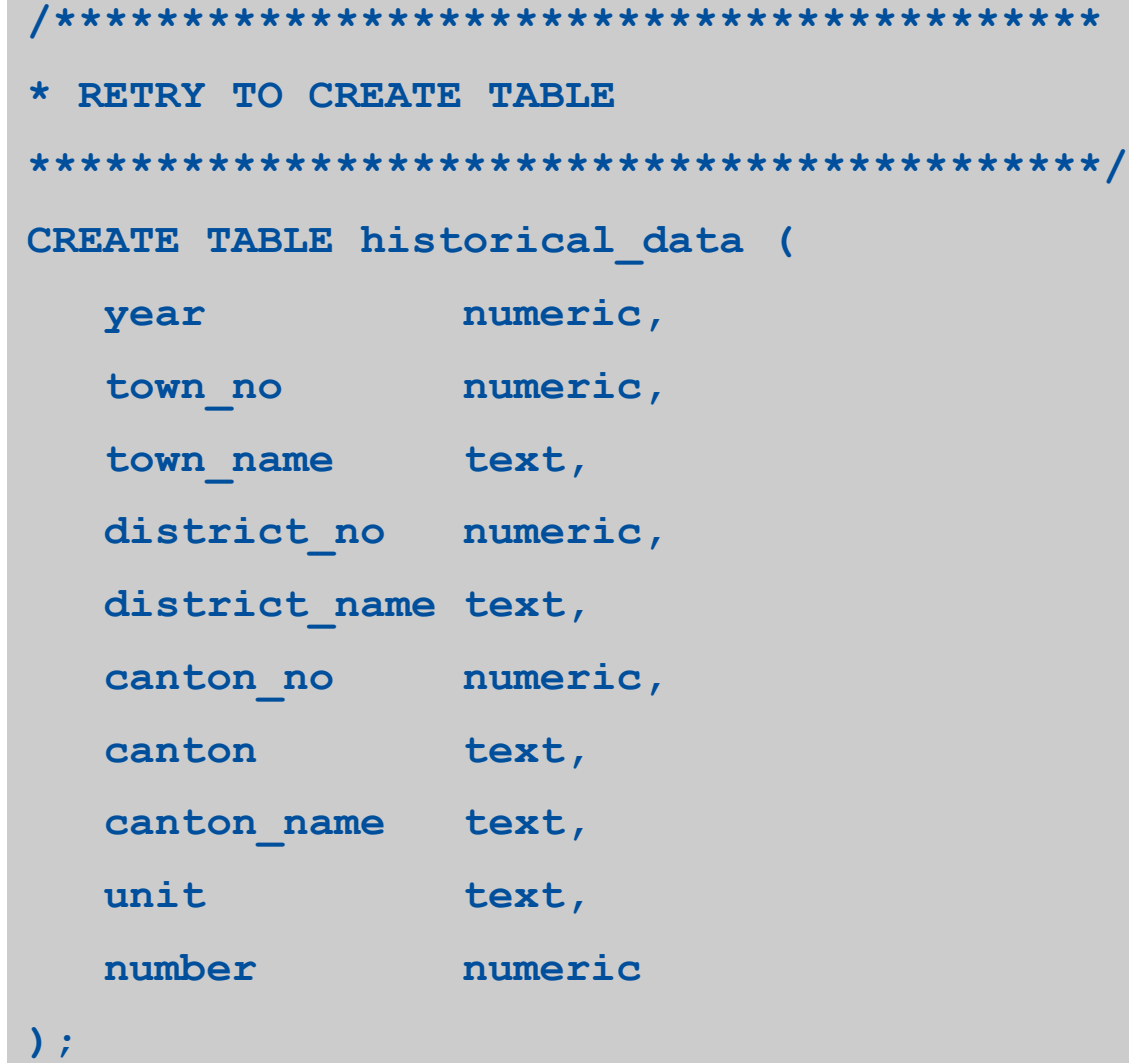

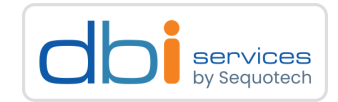

```
* INSERT DATA INTO TABLE
COPY historical data (year, town no, town name, district no, district name, canton no, canton,
    canton name, unit, number)
FROM '/home/postgres/historical data.csv' DELIMITER '; ' CSV HEADER;
* CHECK THE ACLS
\dp historical data
```
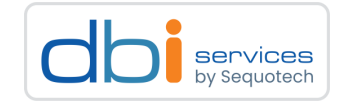

```
* CHECK THE DATA
SELECT * FROM historical data LIMIT 5;
* CONNECT elisabeth TO DATABASE habitants
* \c habitants elisabeth
\c habitants elisabeth
* CAN ELISABETH SELECT AS WELL?
SELECT * FROM historical data LIMIT 5;
```
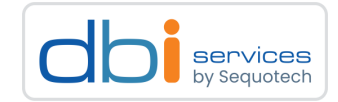

```
* CONNECT AS ignazio AGAIN AND GRANT PERMISSION
* EVEN IF IT'S POSSIBLE TO GRANT TO USER DIRECTLY,
* IT SHOULD BE AVOIDED
\c habitants ignazio
GRANT SELECT ON historical data TO elisabeth WITH GRANT OPTION;
* CONNECT as POSTGRES
* GRANT ignazio TO elisabeth;
\c habitants postgres
GRANT ignazio TO elisabeth;
```
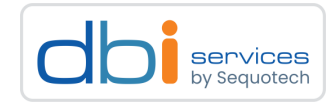

```
* CAN ELISABETH SELECT NOW?
* CONNECT elisabeth TO DATABASE habitants
\c habitants elisabeth
SELECT * FROM historical data LIMIT 5;
* GRANT SELECT TO ALL OTHERS
GRANT SELECT ON historical data TO cantonal council;
GRANT SELECT ON historical data TO district admin;
```
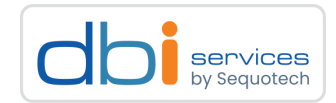

\* SET ROLE SET ROLE ignazio; GRANT SELECT ON historical data TO major;

\* CHECK THE ACLS

\dp historical\_data

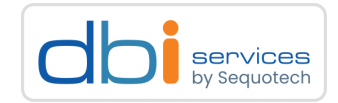

```
* ONE PERMISSION IS MISSING
c postgres postgres
GRANT SELECT ON historical data TO federal council;
* SET SESSION AUTHORIZATION
SET SESSION AUTHORIZATION ignazio;
GRANT ALL ON historical data TO federal council;
```
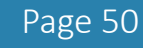

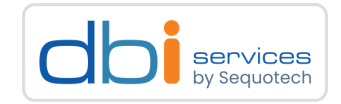

```
* CHECK THE ACLS
\dp historical data
* CREATE A DUPLICATE OF THE FIRST TABLE
\c habitants ignazio
CREATE TABLE history renewed AS TABLE historical data;
* CHECK THE ACLS
\dp history renewed
```
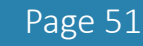

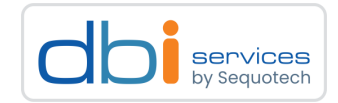

#### **/\*\*\*\*\*\*\*\*\*\*\*\*\*\*\*\*\*\*\*\*\*\*\*\*\*\*\*\*\*\*\*\*\*\*\*\*\*\*\*\*\***

**\* DEFINE DEFAULT PRIVILEGES**

```
******************************************/
```
**ALTER DEFAULT PRIVILEGES GRANT INSERT, SELECT, UPDATE, DELETE ON TABLES TO federal\_council; ALTER DEFAULT PRIVILEGES GRANT INSERT, SELECT, UPDATE ON TABLES TO cantonal\_council; ALTER DEFAULT PRIVILEGES GRANT INSERT, SELECT ON TABLES TO district\_admin; ALTER DEFAULT PRIVILEGES GRANT SELECT ON TABLES TO major;**

```
/*****************************************
```
**\* CREATE ANOTHER DUPLICATE OF THE FIRST TABLE**

```
******************************************/
```
**DROP TABLE history\_renewed;**

**CREATE TABLE history\_renewed AS TABLE historical\_data;**

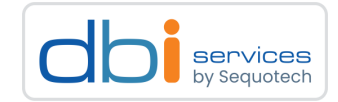

```
* CHECK ACL and DEFAULT PRIVILEGES
\dp history_renewed
\ddp
* SELECT DATA AS A MAJOR
C habitants verena
SELECT * FROM history_renewed LIMIT 5;
```
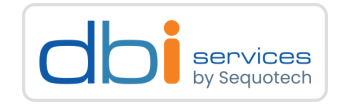

```
* DEFINE ROW SECURITY POLICY
\c habitants Ignazio
ALTER TABLE history renewed ENABLE ROW LEVEL SECURITY;
CREATE POLICY gipf oberfrick ON history renewed TO verena
      USING (town name='Gipf-Oberfrick');
CREATE POLICY berne ON history renewed TO alec USING (town name='Bern');
CREATE POLICY delemont ON history renewed TO damien USING (town name='Delémont');
CREATE POLICY canton_ag ON history_renewed TO cantonal_council USING (canton='AG');
```
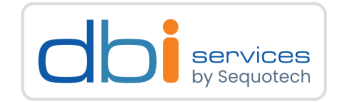

```
* CHECK ROW LEVEL SECURITY
SELECT relname, relrowsecurity, relforcerowsecurity
 FROM pg class
 JOIN pg catalog.pg namespace n ON n.oid = pg class.relnamespace
 WHERE n.nspaname = 'public' AND relkind = 'r';
```
SELECT relname, relrowsecurity, relforcerowsecurity FROM pg\_class WHERE oid = 'history renewed'::regclass;

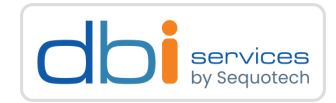

```
* SELECT DATA AS A MAJOR
\c habitants verena
SELECT * FROM history renewed LIMIT 5;
* SELECT DATA AS A MAJOR
\c habitants alec
SELECT * FROM history_renewed LIMIT 5;
```

```
* USE PGCRYPTO HASHING
\c habitants ignazio
CREATE EXTENSION pgcrypto;
SELECT * FROM history renewed where town name='Hilfikon' limit 5;
UPDATE history renewed SET town name=crypt('Hilfikon', gen salt('md5'))
      where town name='Hilfikon';
SELECT * FROM history renewed where town name='Hilfikon' limit 5;
SELECT * FROM history renewed where town no='4070' limit 5;
```
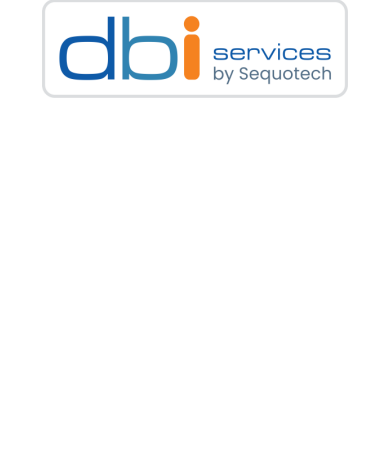

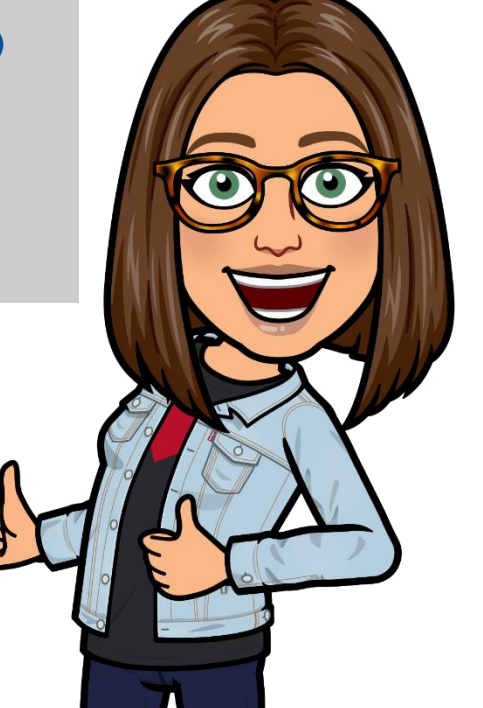

# **Conclusion**

Poster Society - The defense line for the defense line for your data 14.12.2023 Page 58.12.2023 Page 58.12.2023

129

1<br>1<br>1<br>1

2

# Conclusion

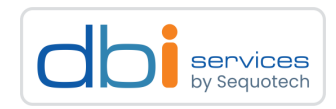

# Logging

> Database log

> OS log

> Network log

# Password

> Only basic password check for password complexity

> No password profiles

Make sure your PostgreSQL software is up to date There is already a lot that can be defined to secure your data

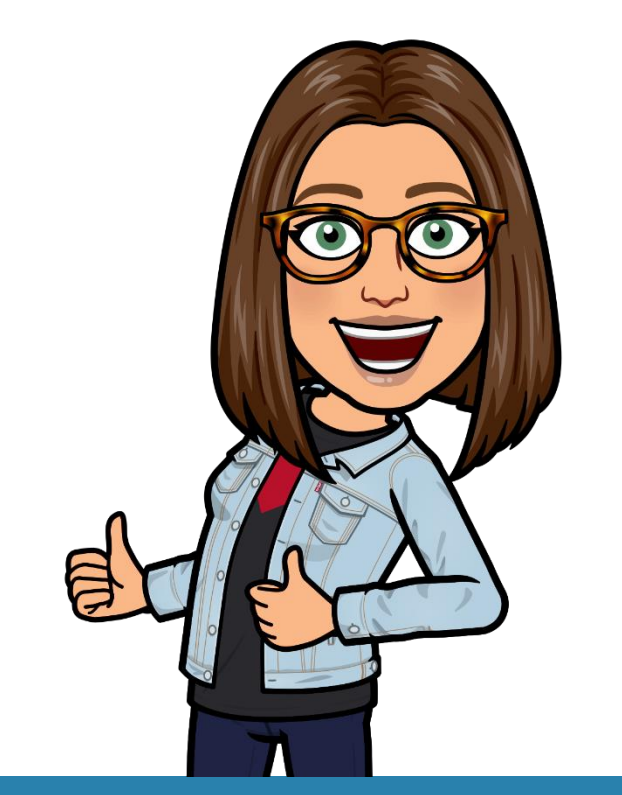

#### PostgreSQL Security - The defense line for your data

# **Conclusion**

### PostgreSQL offers a high level of data security per default

- > Users cannot connect per default
- > You cannot load data from a file even when you're an admin
- > pg\_hba.conf makes the entry hurdle higher
	- > Cannot connect without an entry

Always take care of your server security as well

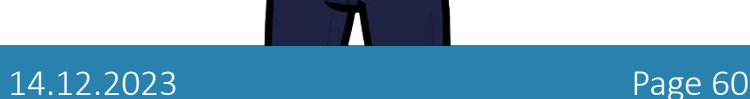

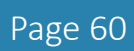

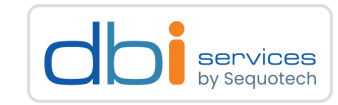

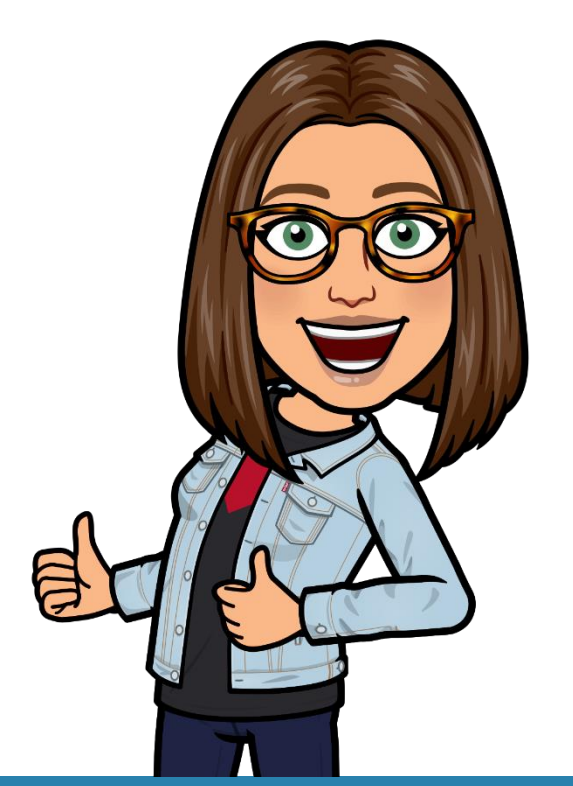

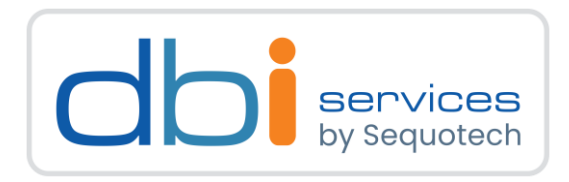

# Any questions?

Please do ask!

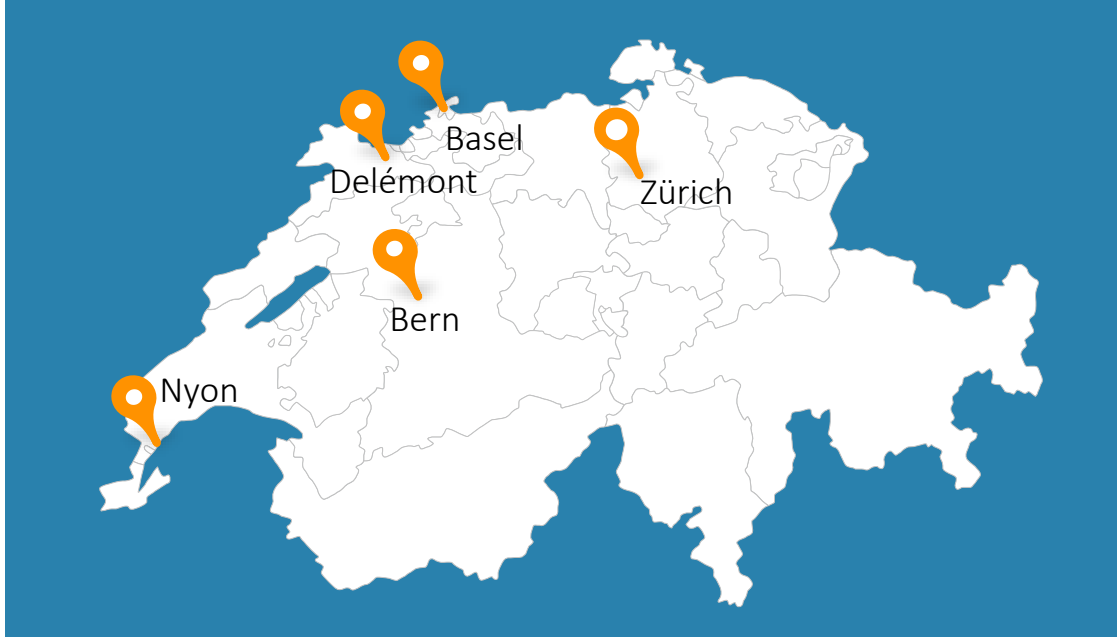

We would love to boost your IT-Infrastructure How about you?

PostgreSQL Security - The defense line for your data and the state of the state of the 14.12.2023 Page 61